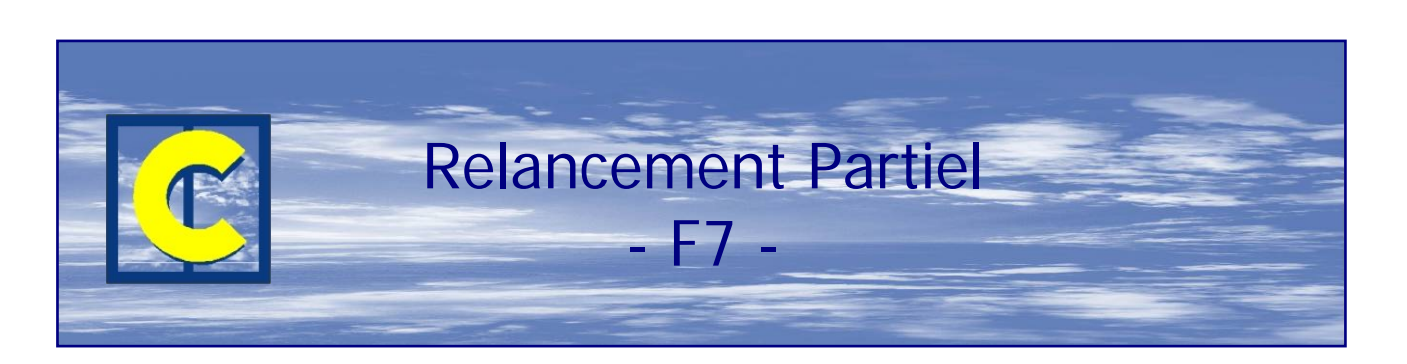

Ce module permet, pour un nouveau repère que l'on introduit ou pour un repère existant, de sélectionner les parties à fabriquer.

Il est possible, pour chaque cadre, de sélectionner les profilés principaux, les renforts, les joints, la quincaillerie, le vitrage, les parcloses, les joints de vitrage.

On peut donc par exemple ne fabriquer que le vitrage et les parcloses du vantail de gauche d'un 2 vantaux, ou que les profilés du troisième vantail d'un coulissant, sans quincaillerie ni vitrage, etc…

En cas de 're'-lancement d'un repère qui fait partie d'un lot en cours ou terminé, il suffit de d'abord copier ce repère dans un nouveau dossier, de sélectionner les parties à refabriquer et de faire le lancement de manière traditionnelle.

## **Exemple**

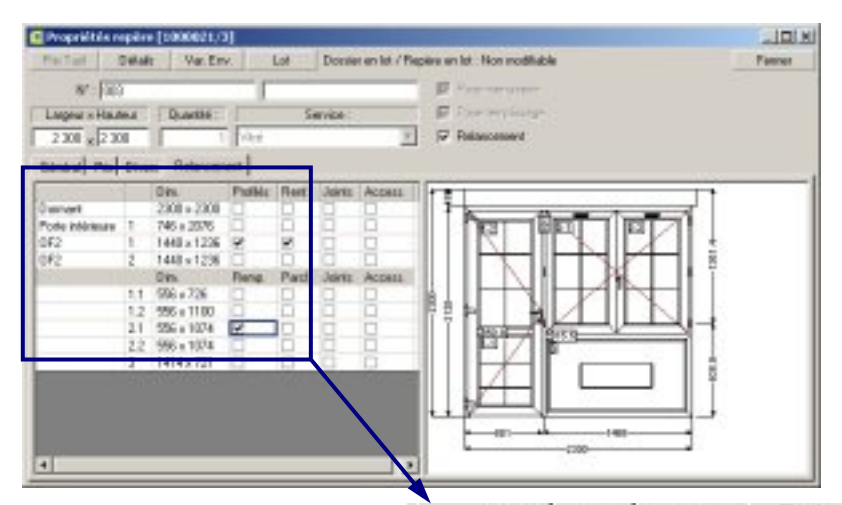

Prix | Divers Relancement | Général

![](_page_0_Picture_75.jpeg)